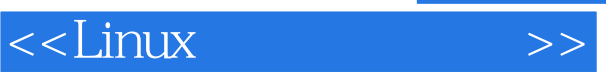

 $<<$ Linux  $>>$ 

- 13 ISBN 9787111358954
- 10 ISBN 7111358953

出版时间:2012-1

页数:468

PDF

更多资源请访问:http://www.tushu007.com

, tushu007.com

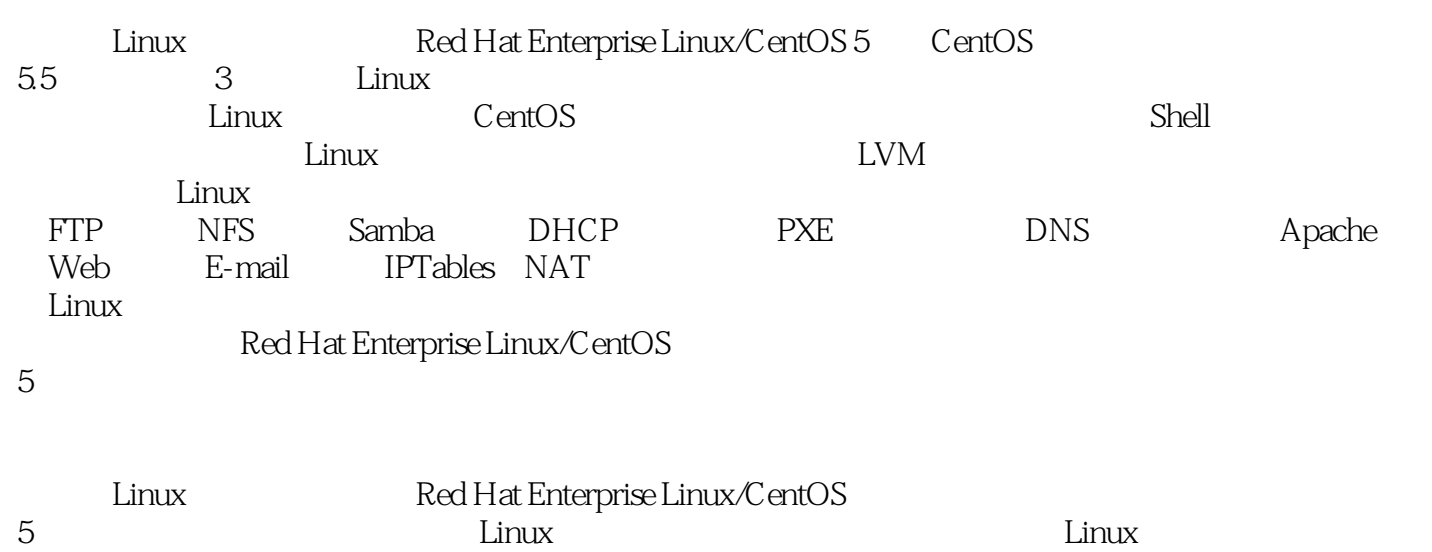

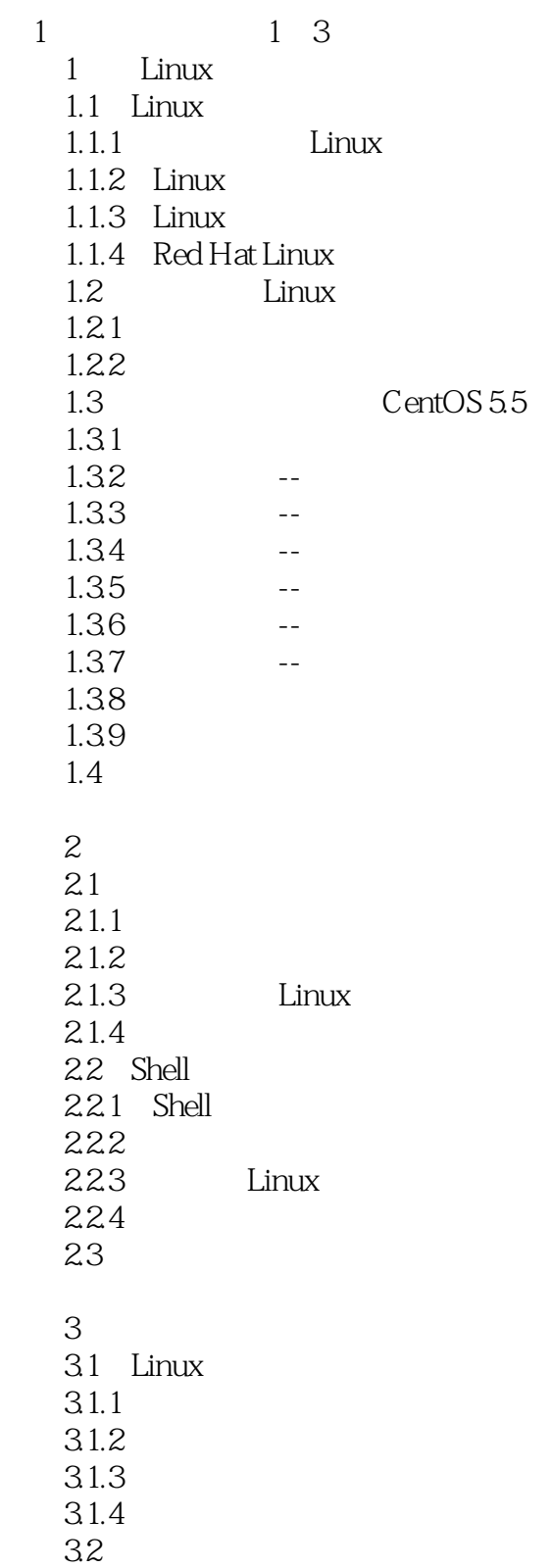

## $\le$  - Linux  $\ge$

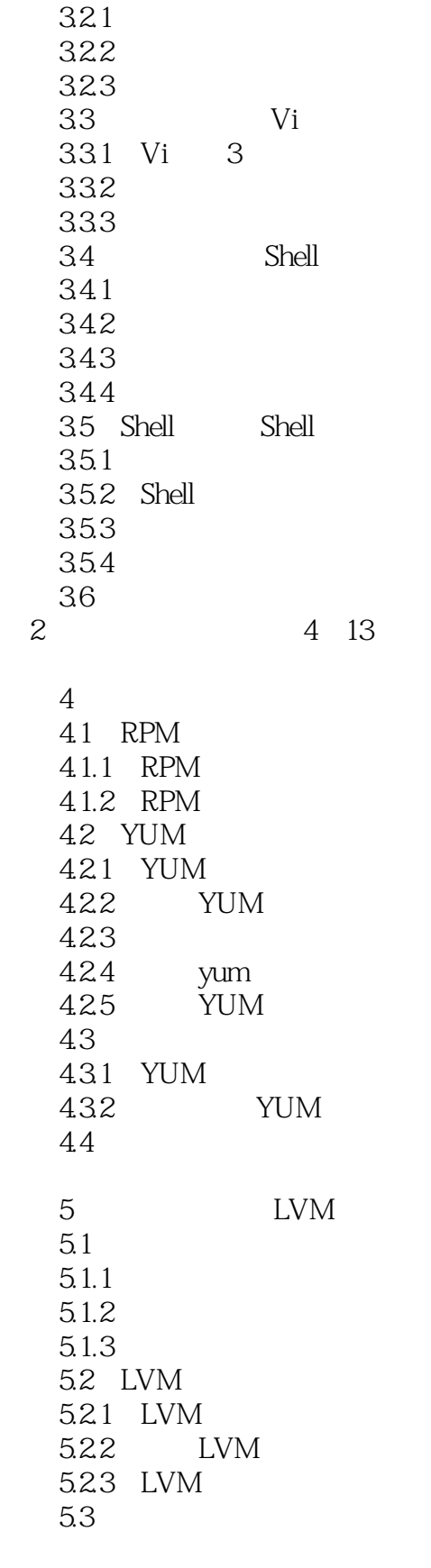

第6章 文件系统管理

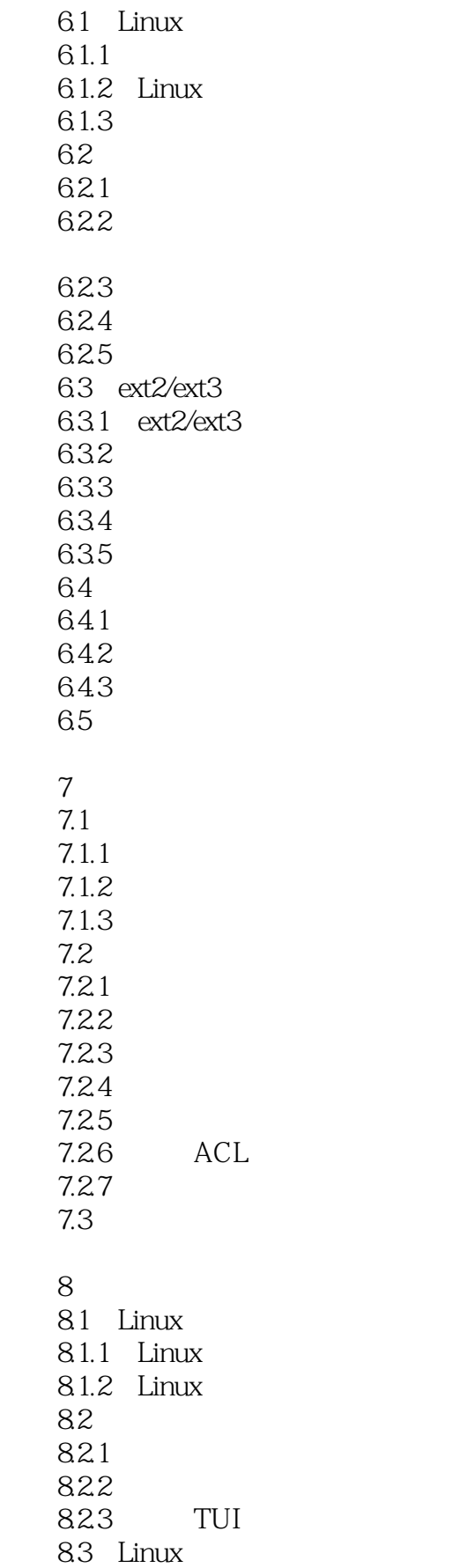

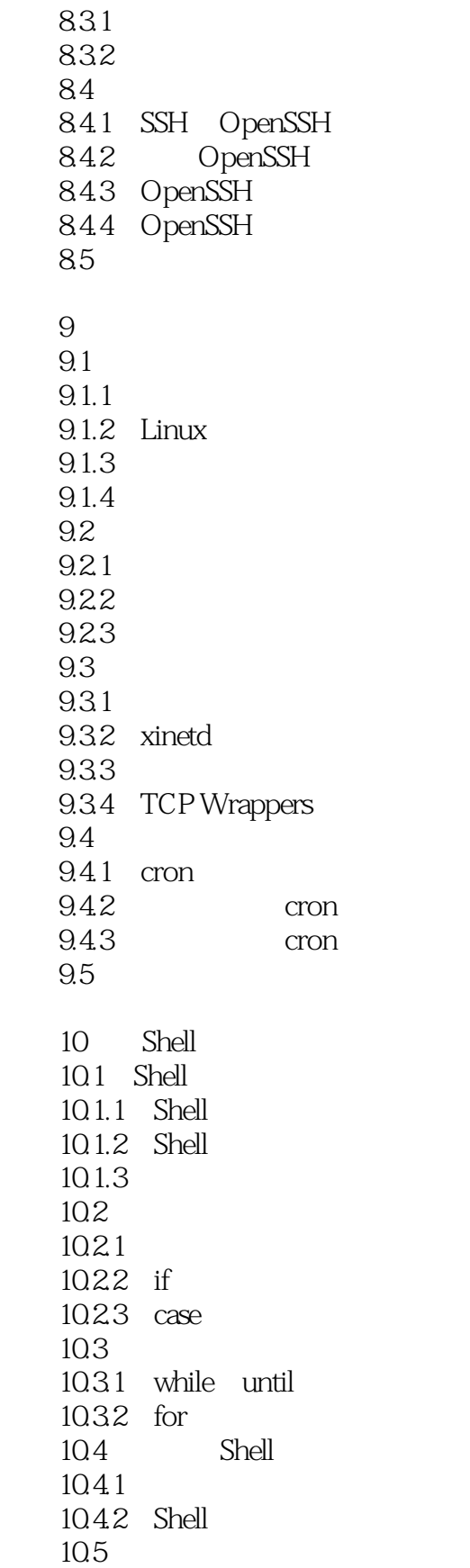

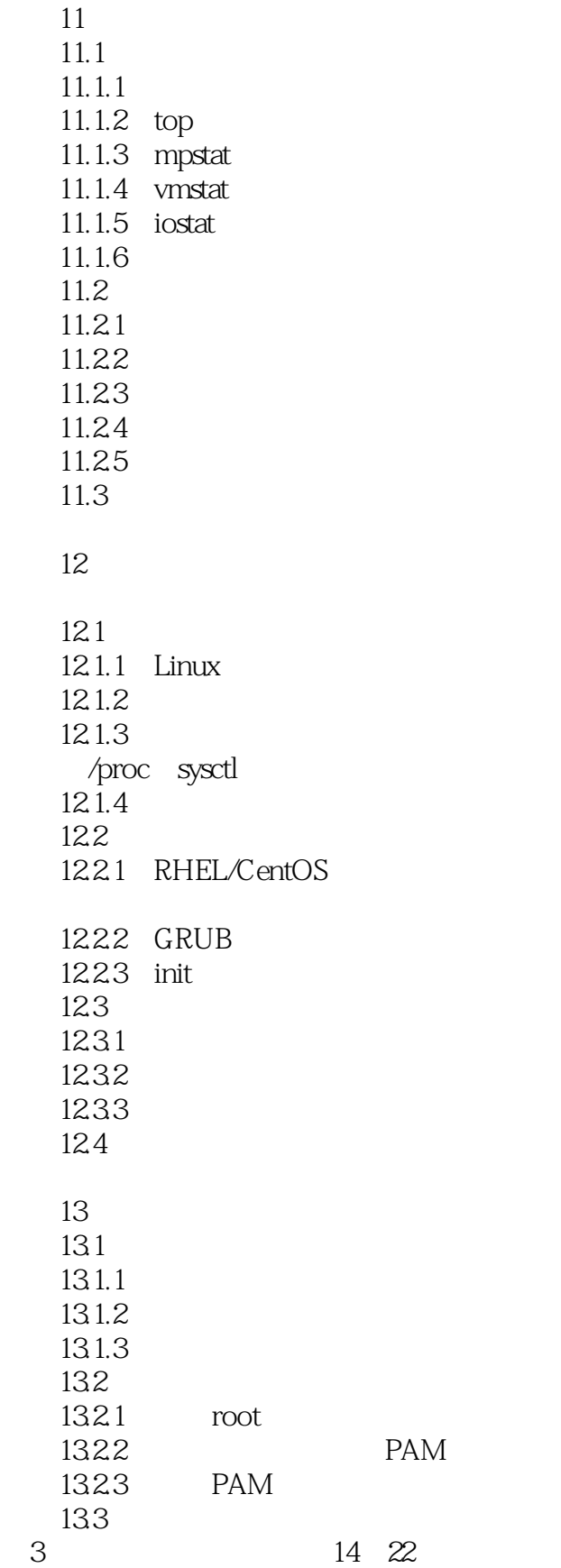

### <<Linux >>

14 FTP NFS 14.1 FTP 14.1.1 FTP 14.1.2 RHEL/CentOS vsftpd 14.1.3 vsftpd 14.2 NFS 14.2.1 NFS 14.2.2 RHEL/CentOS NFS 14.2.3 NFS 14.24 NFS  $14.3$ 15 Samba 15.1 SMB/CIFS Samba 15.1.1 SMB/CIFS 15.1.2 Samba 15.2 RHEL/CentOS 5 Samba  $15.2.1$  Samba 15.2.2 RHEL/CentOS 5 Samba 15.2.3 Samba  $15.24$  Samba  $15.25$  RHEL/CentOS 5 15.3 Samba  $15.31$  Samba 15.32 15.33 15.4 Samba  $15.41$  Samba  $15.42$ 15.43 15.44  $15.45$  Samba 15.5 Linux Samba 15.5.1 smbclient  $15.5.2$  Samba 15.6 16 DHCP 16.1 DHCP 16.1.1 DHCP 16.1.2 RHEL/CentOS 5 DHCP 16.1.3 DHCP 16.1.4 DHCP 16.1.5 DHCP 16.2 PXE 16.2.1 16.2.2 PXE

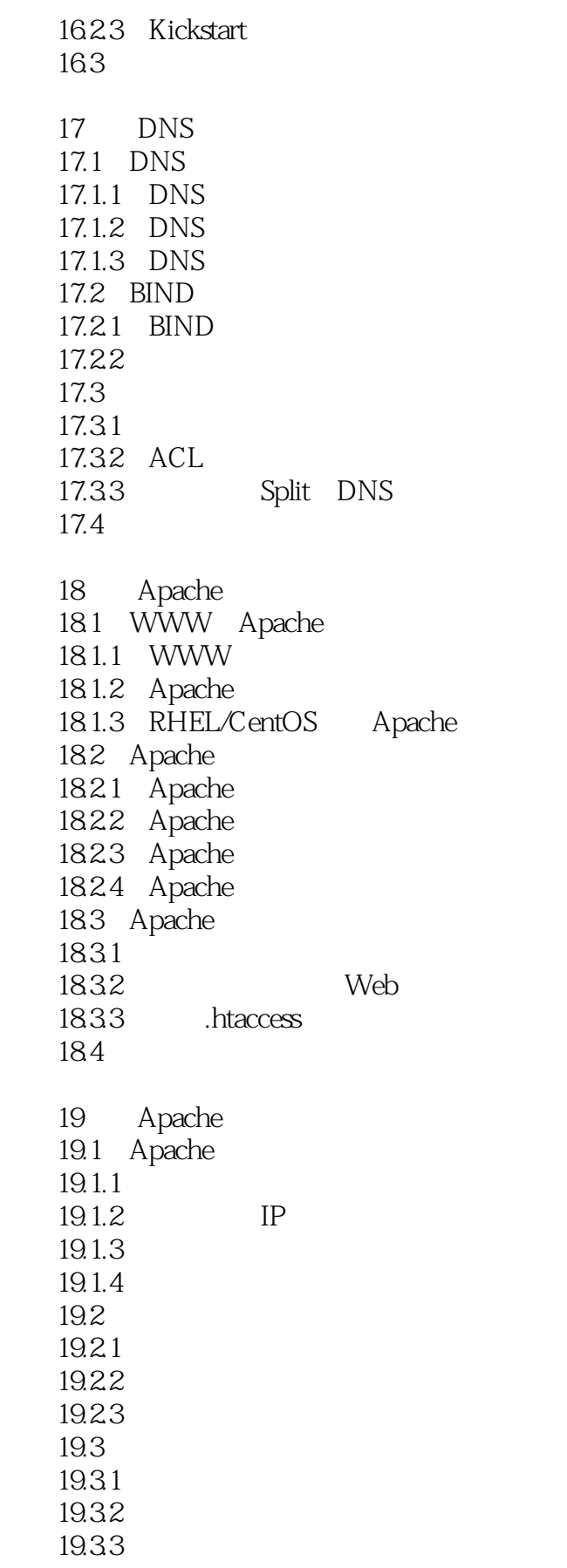

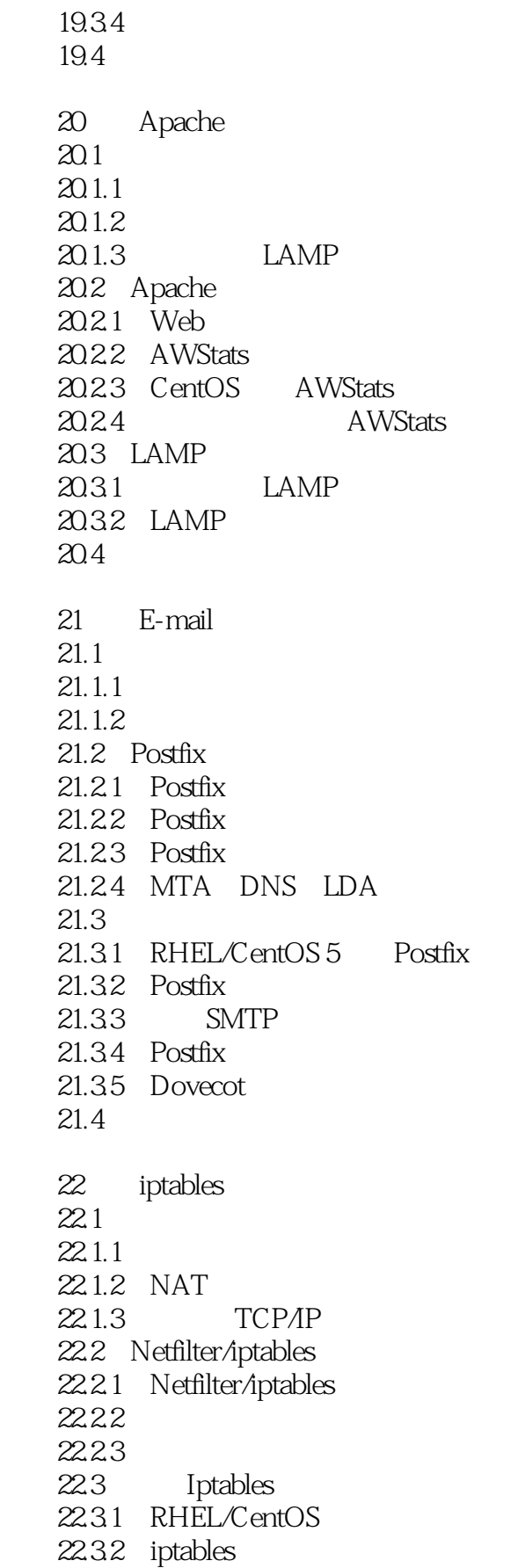

## $\le$  - Linux  $\ge$

22.33  $22.4$ 

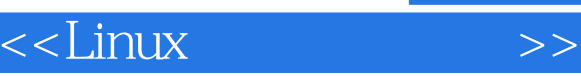

*Page 12*

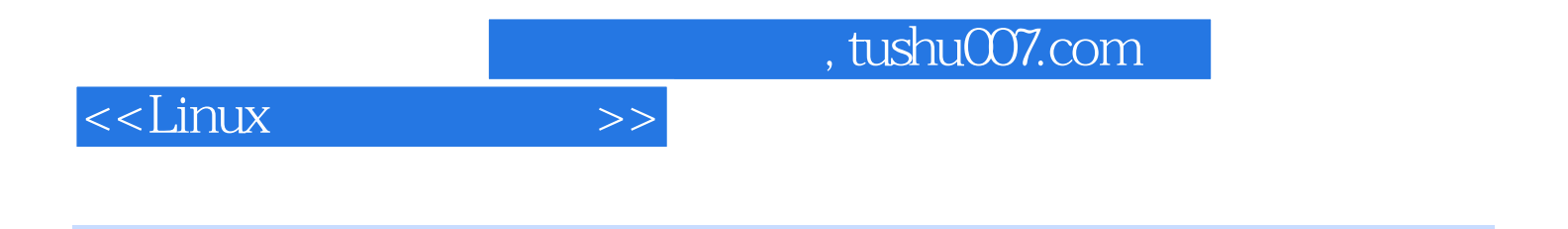

#### Linux :Red Hat Enterprise Linux/CentOS 5

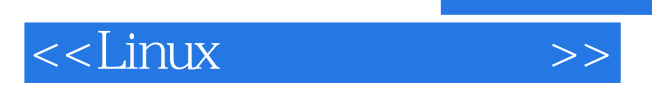

本站所提供下载的PDF图书仅提供预览和简介,请支持正版图书。

更多资源请访问:http://www.tushu007.com

 $,$  tushu007.com